# **Bitback - File Recovery Tool**

Read Bitback - File Recovery Tool Review

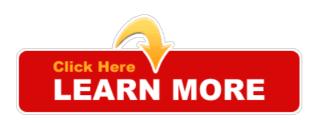

# You Can Reading Reviews From Our Site

Tags: Bitback - File Recovery Tool PDF, Bitback - File Recovery Tool download, Bitback - File Recovery Tool reviews

# About "Bitback - File Recovery Tool" from internet:

### 32 bit back to 64 bit? - Data Recovery - Windows XP - Tom's Hardware

The built in HP recovery doesn't actually work. Is there any way to get a 64 bit recovery CD or something to get 64 bit back up and running?

# Best Data Recovery Software BitBack Tool - YouTube

How to Recover Files? How to Recover Photos? How to Recover Videos? How to Recover Deleted data? BitBack Best Recovery tool Recovers your ...

# BitBack - Get your files back!

BitBack is a user friendly application that will recover your deleted files in ... BitBack Recovery tool recovers your deleted pictures easily, fast and without any ...

Five Best Free Data Recovery Tools - Lifehacker - Tips and ...

The best way to recover from unexpected data loss is to be properly prepared. With one of the following tools on hand, you'll always be ready to

# SoftPerfect File Recovery - Download - heise online

Download: SoftPerfect File Recovery 1.2, kostenlos. Über SoftPerfect File Recovery: Tool zum Wiederherstellen gelöschter oder zerstörter Dateien, sowohl ...

#### Category talk:FAQ - Openembedded.org

24 Nov 2010 ... How can I make bitbake to use a specific version of <tool>? 2.3 3. ... 2.12 12. What order are conf files parsed for variable assignment?

#### FileRecoveryTools.com - data recovery and undelete tools

... data recovery and undelete tools : Search Site: ... F-Recovery for MemoryStick ® undelete lost data ... (deleted or corrupted files) from xD-Picture ...

19 Free Data Recovery Software Tools (October 2015)

Free data recovery software, aka free file recovery or undelete software, can help recover deleted files. Here are reviews of the best ones out there.

#### BITBACK RECOVERY TOOL FEATURES - BitBack - Get your files ...

BitBack is a user friendly application that will recover your deleted files in three simple steps.

#### PowNed: VID: 'Files dankzij politiecontroles'

22 juni 2015 ... Een belangrijke oorzaak van filevorming en het ontstaan van onveilige verkeerssituaties wordt gevormd door controles door de politie.

#### YOCTO project clean | Freescale Community

22 Apr 2015 ... I tried 'bitbake -c cleanall core-image-minimal' but it has no effect. ... Files in the deploy directory will not be re-created automatically if you delete ... just to recover disk space, you can delete those directories by hand. From the build directory: rm-fr tmp/work. If you want to clean out the various host-side tools:

#### Best free recovery software: 10 top programs to get your ...

Best free recovery software: 10 top programs to get your deleted files back | Whether you accidentally delete a file or a software bug corrupts it, these ...

#### PC Inspector File Recovery - Download - CHIP

PC Inspector File Recovery 4.0 Deutsch Free-Download kostenlos. Die Freeware "PC Inspector File Recovery" rekonstruiert versehentlich gelöschte Dateien.

### Ajax Form Pro: Create Unlimited Secure & Interactive Email Forms ...

22 Jul 2015 ... Bitback - File Recovery Tool - Duration: 1:15. by Hosea Bautista 1 view. 1:15. Dreamweaver CSS5.5 HTML5 CSS3 Tutorial PHP forms email ...

### The butt dial that bit back - Detroit Free Press

27 Jul 2015 ... Have you ever butt-dialed someone on your cell phone, then been chagrined to learn that the recipient of your accidental call eavesdropped on ...

\*:Trick Guide Stopdistractions - Block Distracting Websites Like ...

\*:Trick Guide Acute Tools Photo And Data Recovery Software Download eBooks · \*:Trick Guide ... \*:Trick Guide Bitback - File Recovery Tool Download eBooks.

# **Recovery-Tools - Downloads - CHIP**

PC Inspector File Recovery 4.0. ... Mit den kostenlosen "Windows Password Recovery Tools" von Nirsoft holen Sie sich eine Vielzahl von verschiedene Tools, ...

#### Don't Get Caught! How to Protect Your Hard Drives from Data ...

3 Mar 2012 ... Often, an anon will delete files from his computer, but that is only half the story ... from beyond recovery, this software will flip each physical magnetic bit back and ... As that tool becomes more precise, it allows for data recovery.

# #instacollage - Twitter Search

... 3h3 hours ago · #bieber #instacollage #newstar #fear Bitback #file #recovery # tool: Getmyfilesback Is A File Recovery Utility Tha

#### Bitback - File Recovery Tool

MMSG | Getmyfilesback Is A File Recovery Utility That Insists On Simplicity Of Use. It Is Able To Recover Files From Windows Hard Disk Drives And Removable ...

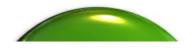

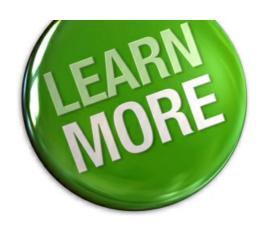